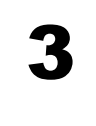

## **Création de puzzles sur tablette avec Photo Puzzle (with your photos)**

## **1. Présentation**

Appli gratuite disponible sur PlayStore (Android) et AppStore (iPad)

Création de **puzzle en mode portrait** à partir d'une image déjà dans la tablette ou en prenant une photo directement dans l'appli.

Pour supprimer le bandeau publicitaire en bas de page, activer le **mode Avion** sur la tablette avant d'ouvrir l'appli.

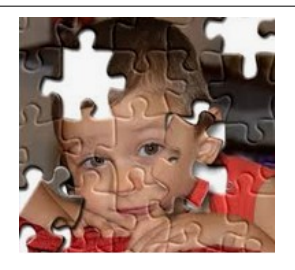

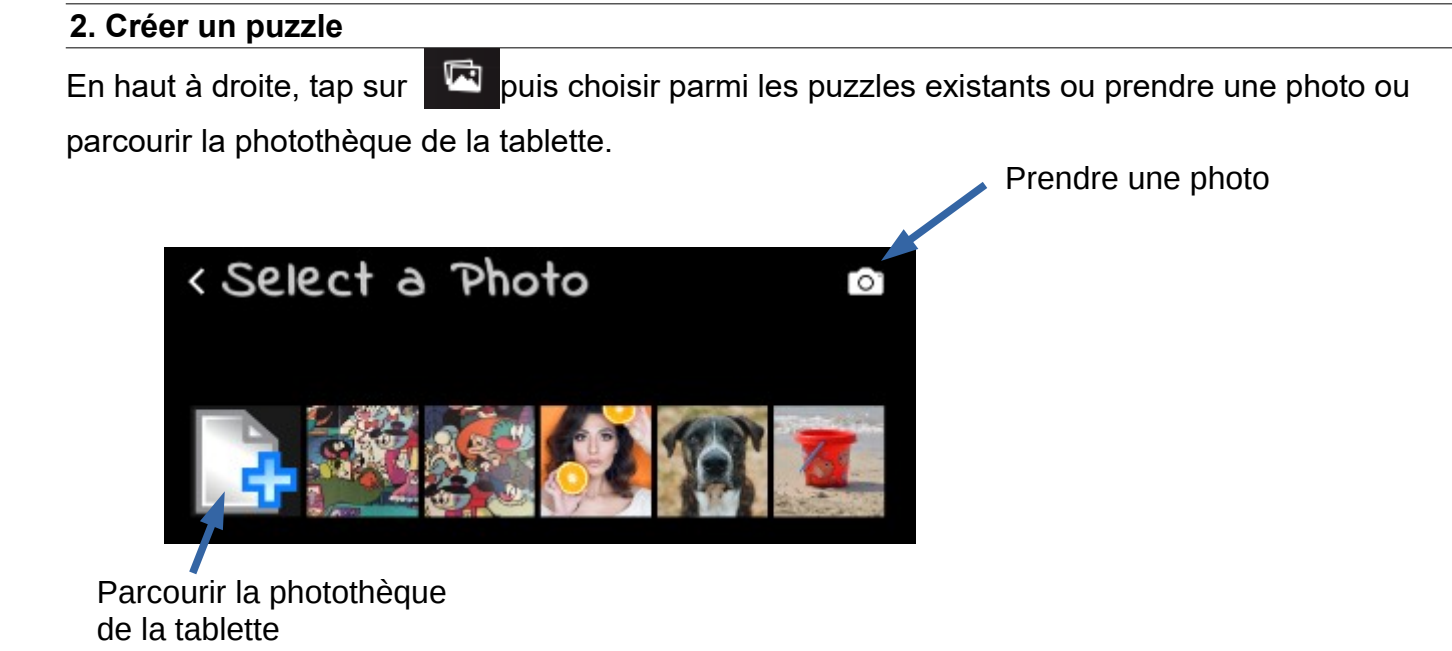

## **Paramétrage du puzzle :**

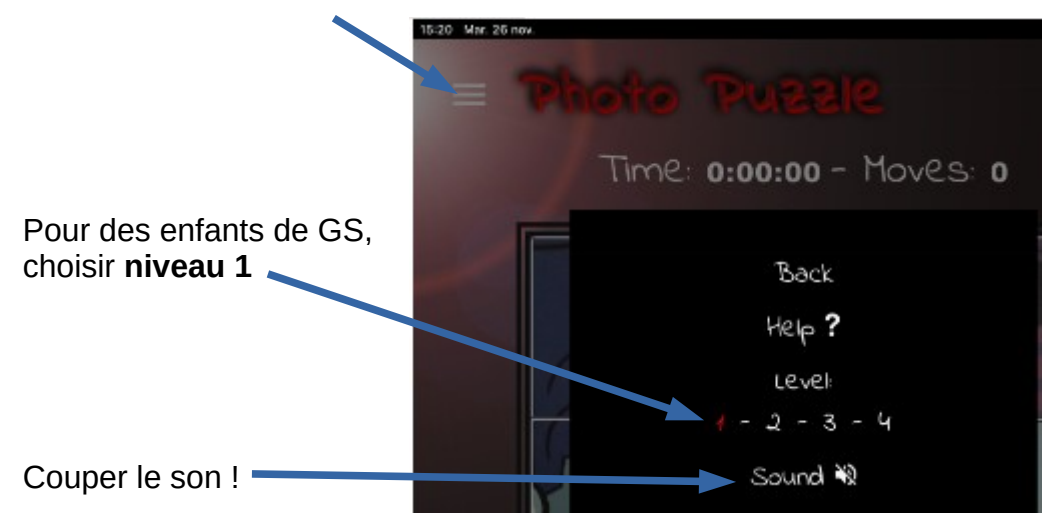

## **3. Jouer**

Tap sur le carré vert au milieu du puzzle.

Glisser une pièce à la place d'une autre pour faire le puzzle.

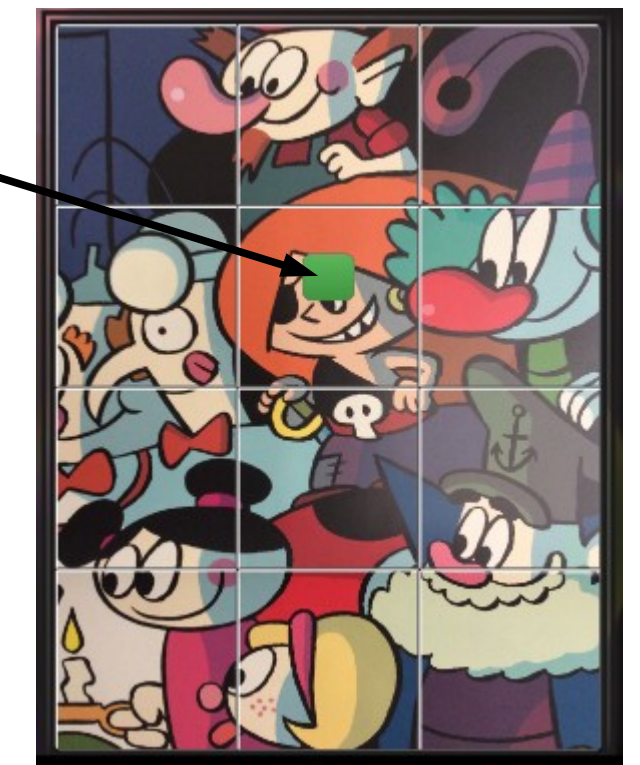